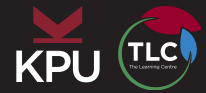

## **Assignment Planner**

Choose one of your upcoming assignments, and create a work plan that includes a clear target completion date.

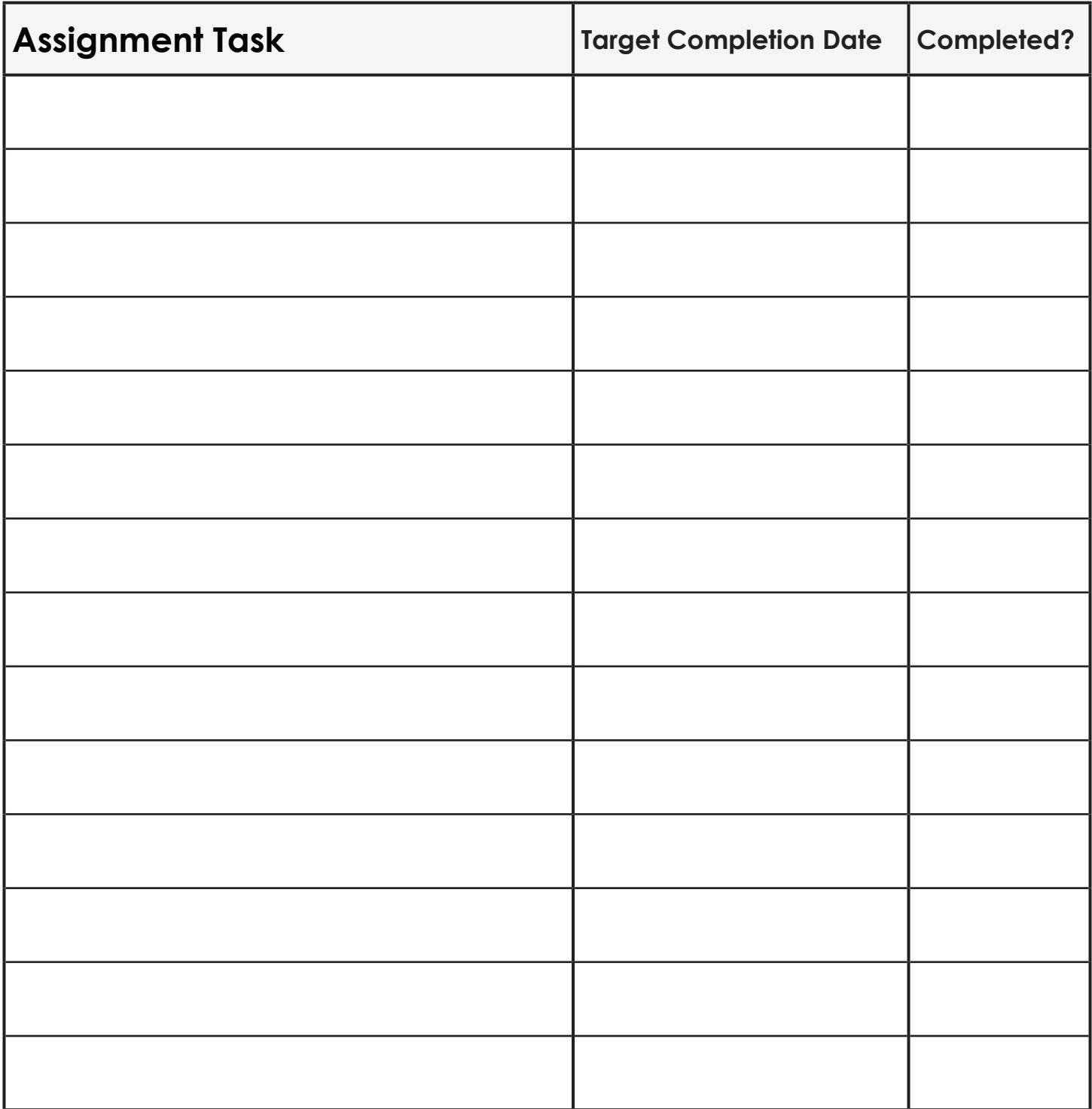